, tushu007.com

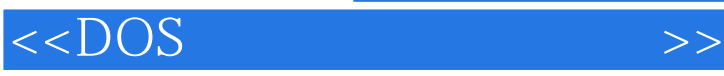

 $<<$ DOS  $>>$ 

- 13 ISBN 9787894764331
- 10 ISBN 7894764337

出版时间:2010-8

页数:262

PDF

更多资源请访问:http://www.tushu007.com

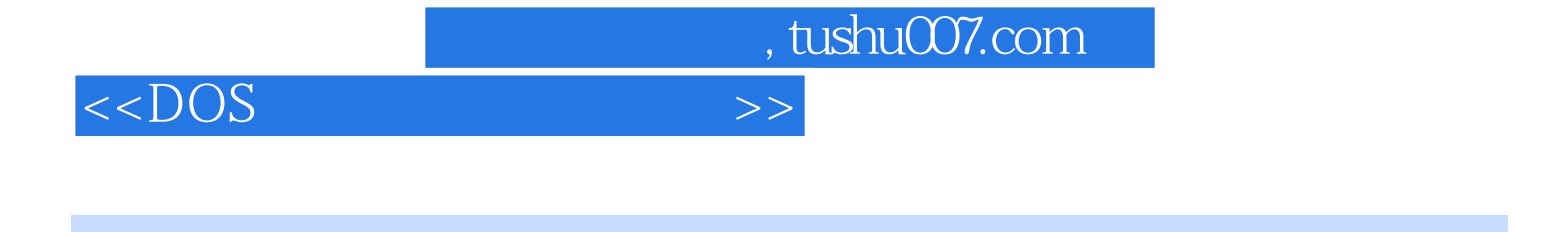

 $DOS$ 

## 《DOS命令活用实例随手查》从技术人员的角度出发,详细讲解了Windows 2000/XP/2003/Vista等

Windows DOS

本手册内容通俗实用、翔实易懂、角度新颖,不但适合初、中级用户作为学习Windows命令的入

## $<<$ DOS  $>>$

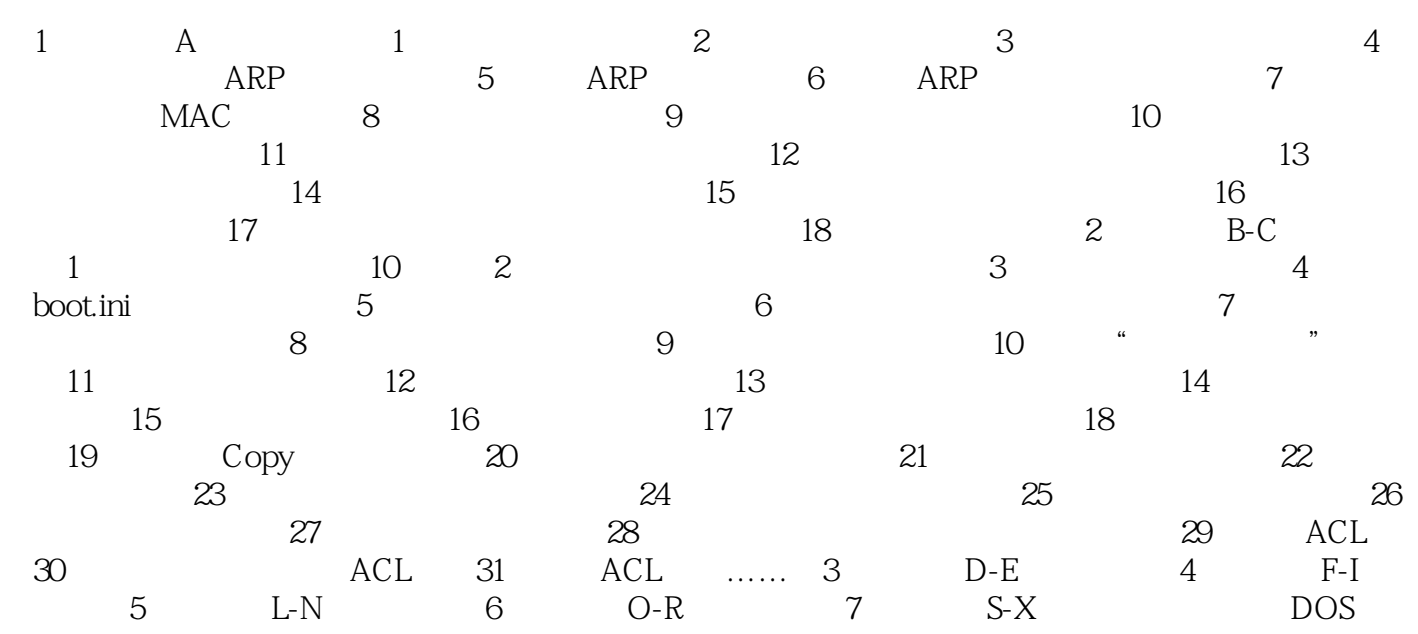

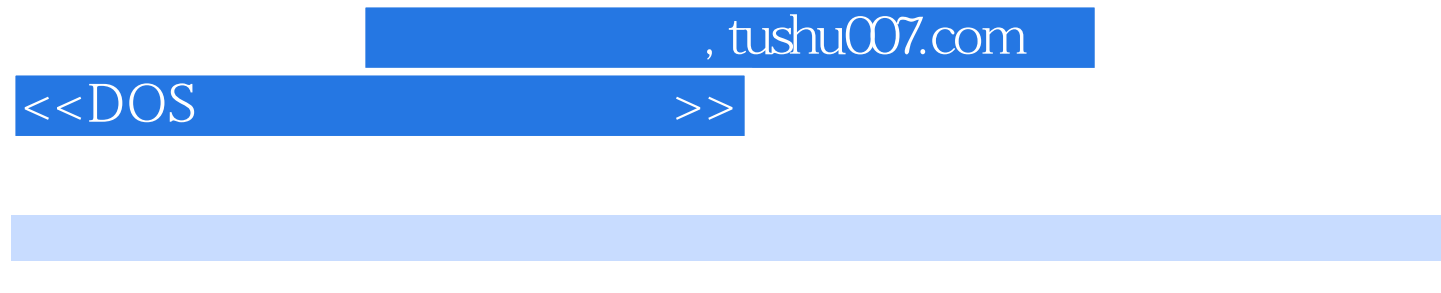

 $\textrm{DOS}$  MAC

dos and the contract of the contract of the contract of the contract of the contract of the contract of the contract of the contract of the contract of the contract of the contract of the contract of the contract of the co

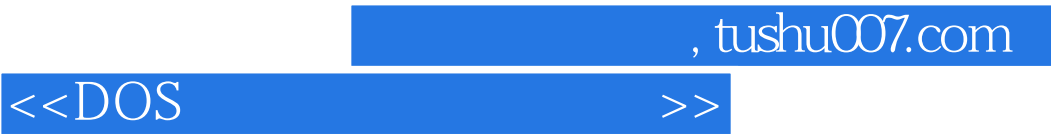

本站所提供下载的PDF图书仅提供预览和简介,请支持正版图书。

更多资源请访问:http://www.tushu007.com